<span id="page-0-0"></span>i n a

# votre compte

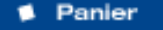

- Demande de recherche
- **Historique demandes**
- Dossiers de recherche
- Préférences

# **■ offre ■ recherche ■ actu**

**[Version](javascript:imprimer ())** [imprimable](javascript:imprimer ()) [Recherche](#page-0-0) [mode d'emploi](#page-0-0)

**[Rechercher](javascript:document.rechForm.submit())** 

<< [Notice précédente](http://www.inamediapro.fr/_commun/jsp/notices/infos_notice.jsp?coll=10&coll=20&coll=12&coll=50&coll=57&Termes=L%E9o+Ferr%E9&Limite=&DateDebut=&DateFin=&libNumerise=Documents+consultables+en+ligne+uniquement&numerise=1&thema=1&thema=0&toutes_chaines=vrai&af=af&ina=ina&ortf=ortf&tf1=tf1&a2=a2&fr3=fr3&f5=f5&la5=la5&autres_chaines=tf1%2Ca2%2Cfr3%2Caf%2Cina%2Cortf%2Cf5%2Cla5&toutes_regions=vrai&rennes=rennes&lyon=lyon&strasbourg=strasbourg&marseille=marseille&lille=lille&idf=idf&toulouse=toulouse&tous_mandats=vrai&afp=afp&mtf1=mtf1&autres_mandats=autres_mandats&nombreResultats=100&Tri=datdif+asc&NumPage=2&formSave=vrai&type_recherche=television&Rang=131) [Retour liste](http://www.inamediapro.fr/_commun/jsp/recherche/liste_resultats.jsp?coll=10&coll=20&coll=12&coll=50&coll=57&Termes=L%E9o+Ferr%E9&Limite=&DateDebut=&DateFin=&libNumerise=Documents+consultables+en+ligne+uniquement&numerise=1&thema=1&thema=0&toutes_chaines=vrai&af=af&ina=ina&ortf=ortf&tf1=tf1&a2=a2&fr3=fr3&f5=f5&la5=la5&autres_chaines=tf1%2Ca2%2Cfr3%2Caf%2Cina%2Cortf%2Cf5%2Cla5&toutes_regions=vrai&rennes=rennes&lyon=lyon&strasbourg=strasbourg&marseille=marseille&lille=lille&idf=idf&toulouse=toulouse&tous_mandats=vrai&afp=afp&mtf1=mtf1&autres_mandats=autres_mandats&nombreResultats=100&Tri=datdif+asc&NumPage=2&formSave=vrai&type_recherche=television) [Notice suivante](http://www.inamediapro.fr/_commun/jsp/notices/infos_notice.jsp?coll=10&coll=20&coll=12&coll=50&coll=57&Termes=L%E9o+Ferr%E9&Limite=&DateDebut=&DateFin=&libNumerise=Documents+consultables+en+ligne+uniquement&numerise=1&thema=1&thema=0&toutes_chaines=vrai&af=af&ina=ina&ortf=ortf&tf1=tf1&a2=a2&fr3=fr3&f5=f5&la5=la5&autres_chaines=tf1%2Ca2%2Cfr3%2Caf%2Cina%2Cortf%2Cf5%2Cla5&toutes_regions=vrai&rennes=rennes&lyon=lyon&strasbourg=strasbourg&marseille=marseille&lille=lille&idf=idf&toulouse=toulouse&tous_mandats=vrai&afp=afp&mtf1=mtf1&autres_mandats=autres_mandats&nombreResultats=100&Tri=datdif+asc&NumPage=2&formSave=vrai&type_recherche=television&Rang=133) >>

l<sup>ère</sup> source audiovisuelle mondiale

Description de l'archive thématisée

**Notice n° I04315147**

# **Informations descriptives**

Titre propre **Darry Cowl, Oswald d'Andréa, Jacques Loussier accompagnent Catherine Sauvage au piano** Titre émission d'origine **CATHERINE SAUVAGE** Titre collection **ENTREZ DANS LA CONFIDENCE** Générique et auteurs **Réalisateur, Joubert, Jacqueline ; Producteur, Joubert, Jacqueline ; Auteur de la chanson originale, Ferre, Léo ; Interprète, Sauvage, Catherine ; Interprète, Cowl, Darry ; Interprète, Andrea, Oswald d' ; Interprète, Loussier, Jacques** Descripteurs **accompagnement musical ; piano** http://www.inamediapro.fr/<br>
http://www.indrivia.laceuves<br>
The emission d'origine<br>
The emission d'origine<br>
The collection<br>
The emission d'origine<br>
The collection<br>
The collection<br>
CONFIDENCE<br>
Genérique et auteurs<br>
CONFIDENCE

Date de diffusion **01/09/1968**

Durée **00H 02MIN 45SEC**

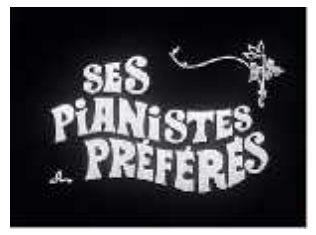

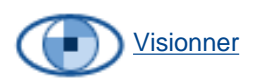

[Afficher le storyboard](javascript:afficherStoryBoard ())

Inamédiapro

Résumé **Catherine SAUVAGE chante "Paris canaille" accompagnée successivement au piano par Darry COWL, Oswald d'ANDREA et Jacques LOUSSIER.**

Oeuvres **Paris canaille**

#### **Informations de classement**

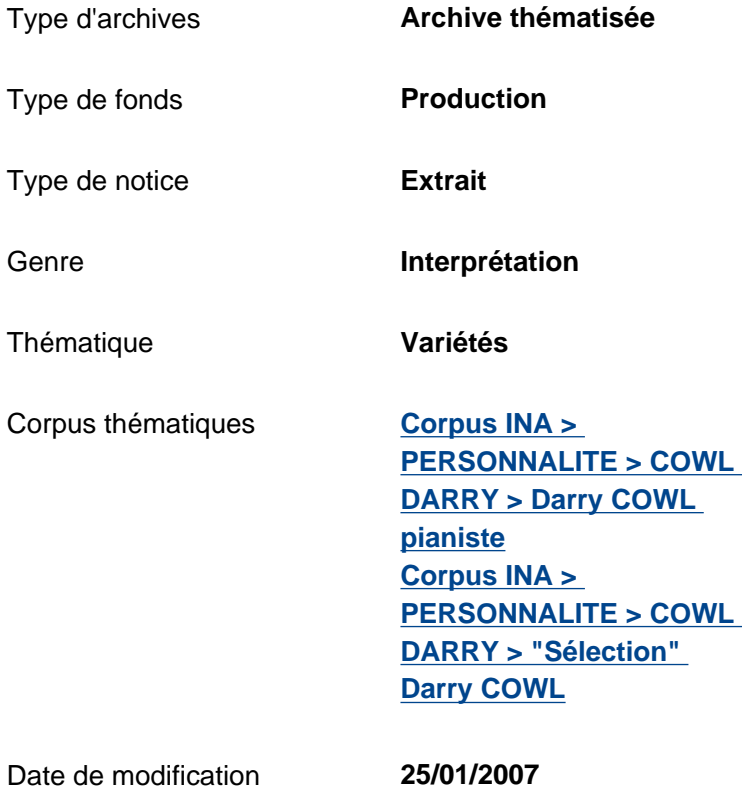

### **Informations de production**

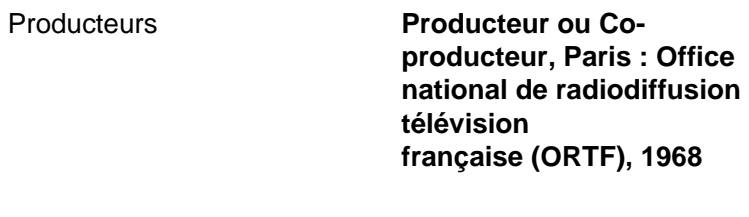

Nature de production **Production propre**

# **Informations de diffusion**

Date de diffusion **01/09/1968**

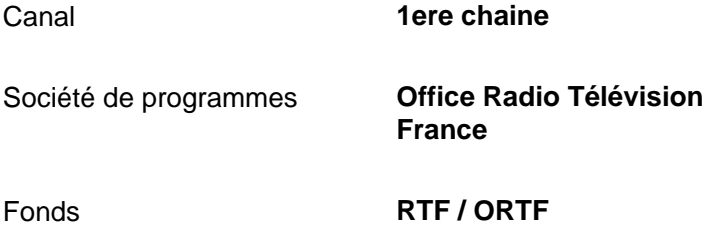

# **Informations techniques**

Couleur **NOIR ET BLANC**

Statut du matériel **Numérisé**

<< [Notice précédente](http://www.inamediapro.fr/_commun/jsp/notices/infos_notice.jsp?coll=10&coll=20&coll=12&coll=50&coll=57&Termes=L%E9o+Ferr%E9&Limite=&DateDebut=&DateFin=&libNumerise=Documents+consultables+en+ligne+uniquement&numerise=1&thema=1&thema=0&toutes_chaines=vrai&af=af&ina=ina&ortf=ortf&tf1=tf1&a2=a2&fr3=fr3&f5=f5&la5=la5&autres_chaines=tf1%2Ca2%2Cfr3%2Caf%2Cina%2Cortf%2Cf5%2Cla5&toutes_regions=vrai&rennes=rennes&lyon=lyon&strasbourg=strasbourg&marseille=marseille&lille=lille&idf=idf&toulouse=toulouse&tous_mandats=vrai&afp=afp&mtf1=mtf1&autres_mandats=autres_mandats&nombreResultats=100&Tri=datdif+asc&NumPage=2&formSave=vrai&type_recherche=television&Rang=131) [Retour liste](http://www.inamediapro.fr/_commun/jsp/recherche/liste_resultats.jsp?coll=10&coll=20&coll=12&coll=50&coll=57&Termes=L%E9o+Ferr%E9&Limite=&DateDebut=&DateFin=&libNumerise=Documents+consultables+en+ligne+uniquement&numerise=1&thema=1&thema=0&toutes_chaines=vrai&af=af&ina=ina&ortf=ortf&tf1=tf1&a2=a2&fr3=fr3&f5=f5&la5=la5&autres_chaines=tf1%2Ca2%2Cfr3%2Caf%2Cina%2Cortf%2Cf5%2Cla5&toutes_regions=vrai&rennes=rennes&lyon=lyon&strasbourg=strasbourg&marseille=marseille&lille=lille&idf=idf&toulouse=toulouse&tous_mandats=vrai&afp=afp&mtf1=mtf1&autres_mandats=autres_mandats&nombreResultats=100&Tri=datdif+asc&NumPage=2&formSave=vrai&type_recherche=television) [Notice suivante](http://www.inamediapro.fr/_commun/jsp/notices/infos_notice.jsp?coll=10&coll=20&coll=12&coll=50&coll=57&Termes=L%E9o+Ferr%E9&Limite=&DateDebut=&DateFin=&libNumerise=Documents+consultables+en+ligne+uniquement&numerise=1&thema=1&thema=0&toutes_chaines=vrai&af=af&ina=ina&ortf=ortf&tf1=tf1&a2=a2&fr3=fr3&f5=f5&la5=la5&autres_chaines=tf1%2Ca2%2Cfr3%2Caf%2Cina%2Cortf%2Cf5%2Cla5&toutes_regions=vrai&rennes=rennes&lyon=lyon&strasbourg=strasbourg&marseille=marseille&lille=lille&idf=idf&toulouse=toulouse&tous_mandats=vrai&afp=afp&mtf1=mtf1&autres_mandats=autres_mandats&nombreResultats=100&Tri=datdif+asc&NumPage=2&formSave=vrai&type_recherche=television&Rang=133) >>

^ haut de page ^

[Accueil](http://www.inamediapro.fr/_commun/jsp/home.jsp) I [Contacts](http://www.inamediapro.fr/_dmv/html/offre/contacts.fr.html) I [FAQ](http://www.inamediapro.fr/_dmv/html/offre/faq.fr.html) I [Conditions d'utilisation](http://www.inamediapro.fr/_dmv/html/offre/cgv2.fr.html) - © Inamédiapro 2007